Załącznik nr 1B do instrukcji określającej zasady ewidencjonowania składników mienia Gminy Miejskiej Kraków, Miasta Kraków – miasta na prawach powiatu oraz Skarbu Państwa

Pieczęć Wydziału/Biura/Kancelarii

## WNIOSEK o wyksięgowanie środka trwałego należącego do grupy 0, 1 i 2 według Klasyfikacji Środków Trwałych

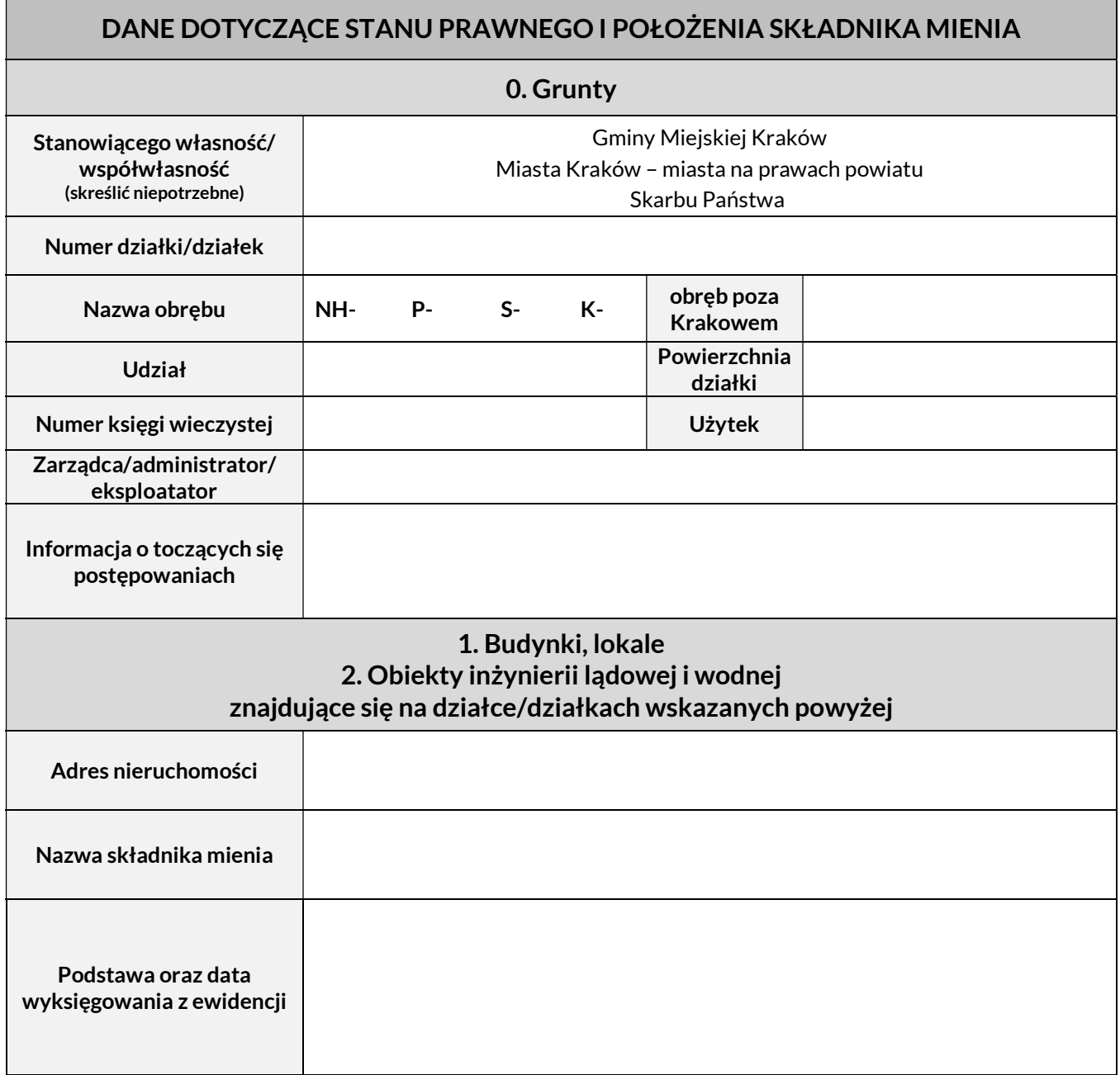

Kraków, dnia ........................................ .............................................................

podpis Dyrektora Wydziału/osoby upoważnionej

Uzgodnienia:

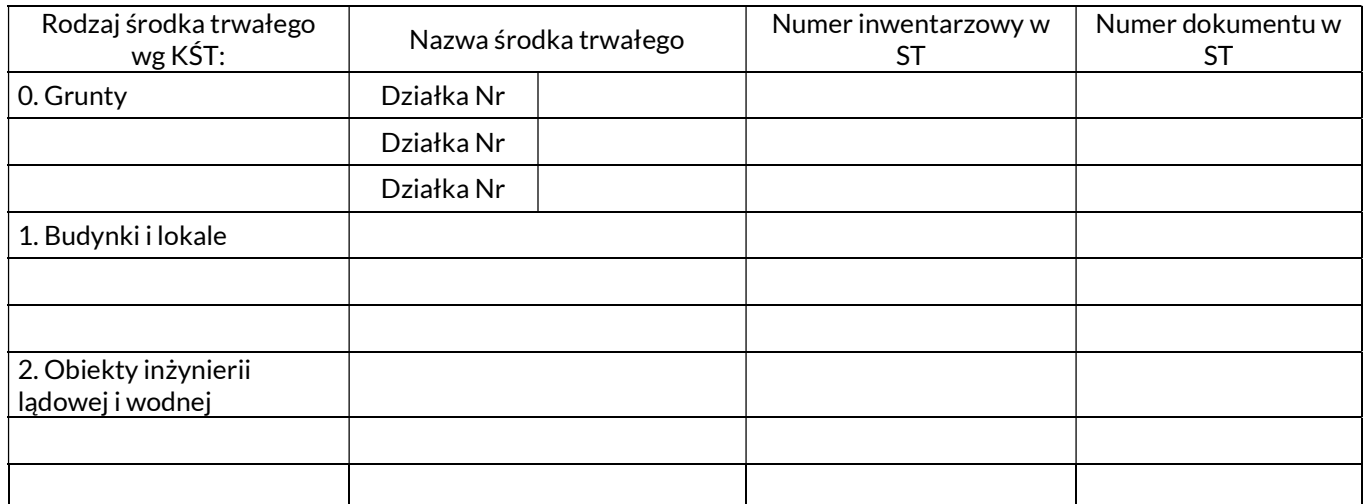

............................................................................................................................. podpis i data pracownika wprowadzającego do aplikacji ST

............................................................................................................................. podpis i data pracownika zatwierdzającego w aplikacji ST